## **Comprendre l'histogramme**

**Qu'est-ce qu'un histogramme ? :** L'histogramme est un outil utile, que votre appareil photo fournit pour vous aider à obtenir la bonne exposition sur vos images. Il y a des histogrammes dans tous les logiciels de traitement photo (PS, Lightroom, Camera Raw, DXO…)

 **L'importance de comprendre votre histogramme :**Les écrans LCD des appareils photo ne sont pas toujours fiables pour représenter avec précision l'aspect d'une photo. En effet, la qualité de celui ci, sa luminosité ou les conditions d'éclairage à l'endroit ou vous vous trouvez peuvent fausser le rendu de votre image.

La représentation graphique et mathématique de l'image à travers l'histogramme n'est *'en principe'*, pas faussée.

Il fournit un résumé de la gamme tonale présente dans une image donnée. En clair, il vous indique *'en principe' ,* si une photo est exposée de façon uniforme ou non.

 **Compréhension générale :** Dans une image JPEG standard, il y a 256 valeurs différentes de luminosité enregistrées. 0 étant le noir pur et 255 le blanc pur.

Un graphique d'histogramme illustre ces 256 valeurs et chaque pixel de l'image s'y voit assigner une valeur. Plus il y a de pixels sur l'image correspondant à une luminosité plus le point de la courbe va être haut.

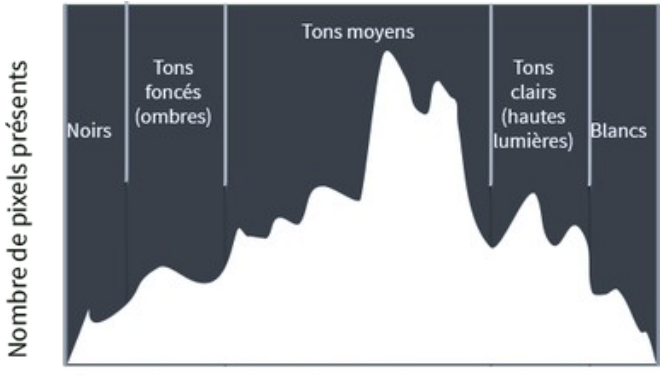

Répartition des tonalités lumineuses entre 0 et 255

Ci dessous on observe que le graphique est écrasé sur la droite (tons clairs). Cela correspond à une photo surexposée ou 'cramée'.

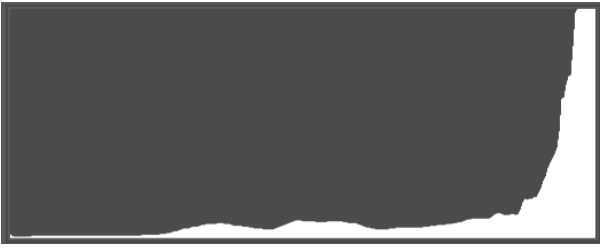

Ci dessous on observe que le graphique est écrasé sur la gauche (tons sombre). Cela correspond à une photo sous-exposée ou 'bouchée'.

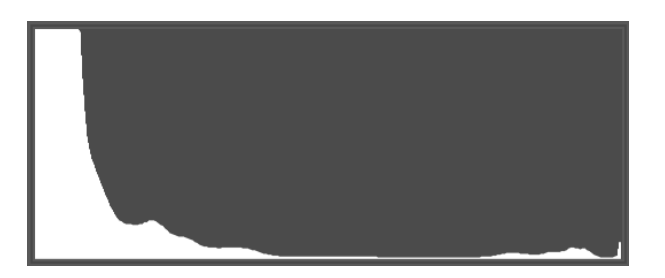

Idéalement, une image « bien exposée » est représentée par un histogramme touchant chaque côté sans être écrasé et comportant l'essentiel de ses tons dans la partie centrale ( histogramme en cloche ).

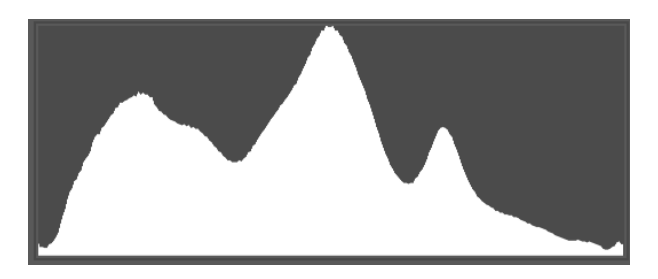

Il est également possible de voir l' histogrammes dans les trois canaux de couleur : rouge, vert et bleu (plus connu sous RGB).

On remarque également trois autres canaux Le jaune, le cyan et le magenta apparaissent là où deux des canaux se chevauchent ( plus connu sous CMJN). Le blanc étant l'endroit ou toutes les couleurs se rejoignes

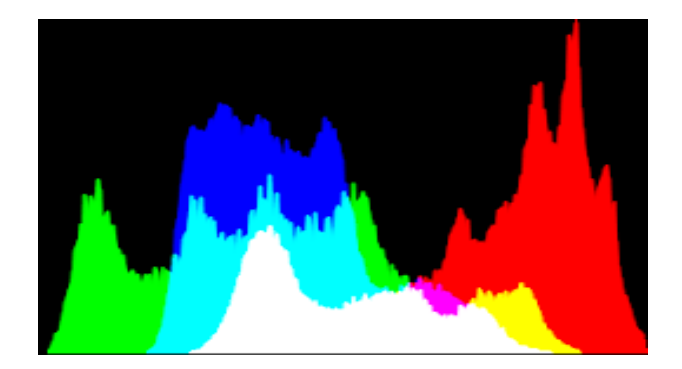

Un cas particulier avec l'histogramme en creux, où la photo est riche dans ses extrêmes: hautes et basses lumières, mais pauvre dans tous les tons intermédiaires. Rarement de bon goût, rarement agréable à l'œil, le rendu est violent. il vous faudra diminuer le contraste, puis ajuster les noirs, les blancs, les hautes lumières et l'exposition.

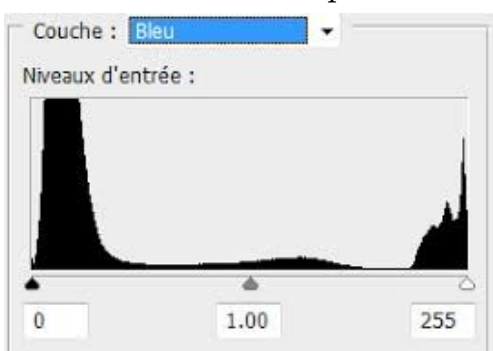

Un aspect un peu particulier qui indique qu'il y a des trous dans l'histogramme avec des tonalités qui manquent. On parle d'histogramme en peigne. Cela montre la mauvaise qualité d'une image ou souvent un post traitement excessif .

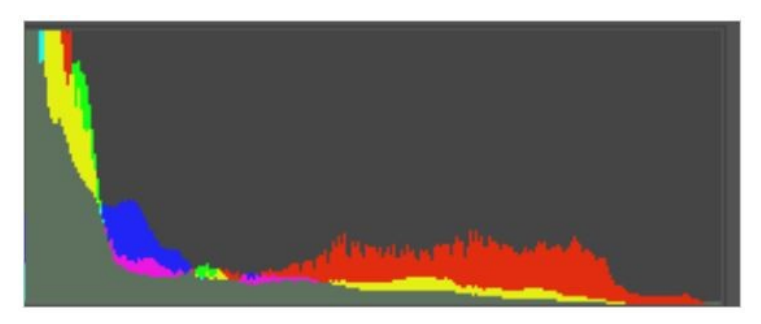

## **Ne vous fiez pas aveuglement à l'histogramme**

 **Histogramme d'un Raw :**Dans certains logiciels, si vous êtes sur un Raw, l'histogramme correspond à l'image affichée sur l'écran (l'aperçu Jpg) et pas le Raw.

L'histogramme est donc trompeur (certains diront qu'il est FAUX).

En réalité si on avait la vraie courbe de luminosité du Raw, il montrerait une dynamique bien plus grande. La dynamique des tons sur le Raw est plus importante que le laisserait croire l'histogramme affiché. Sur un Raw il y a 1 à 2 IL de plus dans les blancs et les noirs que sur un Jpg.

Si vous shootez en Raw, l'histogramme est calculé sur l'aperçu Jpg. On peut en effet parfois récupérer un raw soi-disant cramé sur l'histogramme du boîtier mais qui en réalité contient des données non visibles sur l'histogramme. L'histogramme du boîtier est donc un mauvais instrument car ne montrant pas les possibilités du Raw. On peut par erreur effacer une image notée comme cramée sur l'appareil alors qu'elle est parfaitement exposée sur le Raw.

Si vous deviez juger de l'exposition de cette photographie en vous basant uniquement sur l'histogramme, vous diriez probablement qu'elle est considérablement surexposée. Cependant, diriez-vous que l'image ci-dessus est correcte ? Oui… Si l'on modifiait les réglages d'exposition pour obtenir un « bon » histogramme, cette photo serait beaucoup trop sombre.

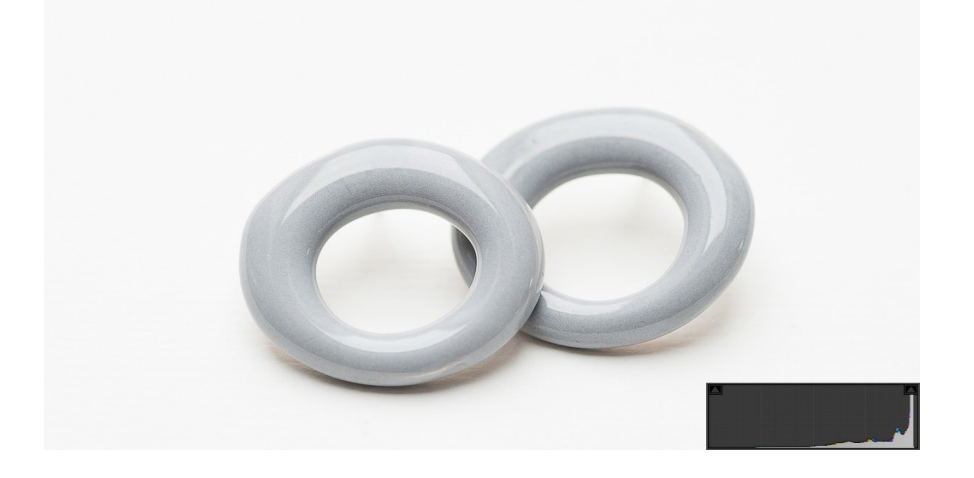

## **En conclusion :**

L'histogramme est trompeur sur les Raws et sur l'écran du boîtier.

Il exprime par défaut une analyse des tons sur la totalité de l'image alors que parfois une seule zone nous intéresse.

Il faut bien comprendre l'écrêtage et la différence entre sur exposé et cramé ou sous exposé et bouché.

Si l'histogramme permet parfois de répondre à des questions comme « mon image a t-elle assez de contraste? est-elle cramée ? Comment régler mon point noir ? en aucun cas elle ne permet de déterminer si la photo est réussie et belle.

l'histogramme n'est pas nécessairement bon pour évaluer votre exposition qui dépend fortement du type de scène photographiée.